# INF5750

Version control

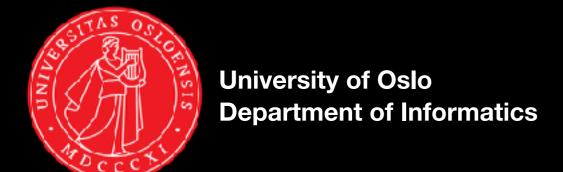

# Background

- Version control system essential when collaborating on code
- Use version control system both for individual assignments and group projects
- Git will be used in this course

# Repository

- Where everything is stored
- Stores every change to any file that has been committed

Administrative information is kept in hidden folder (for example .git)

## Centralized vs distributed

### **Centralized**

Each developer works against one central repository

#### **Distributed**

Each developer has a full local copy of the repository, and pushes changes from the local to the central repository

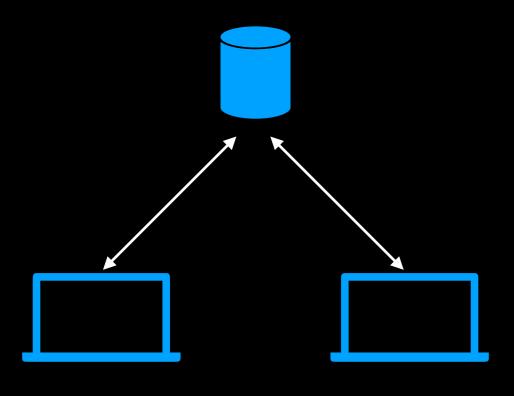

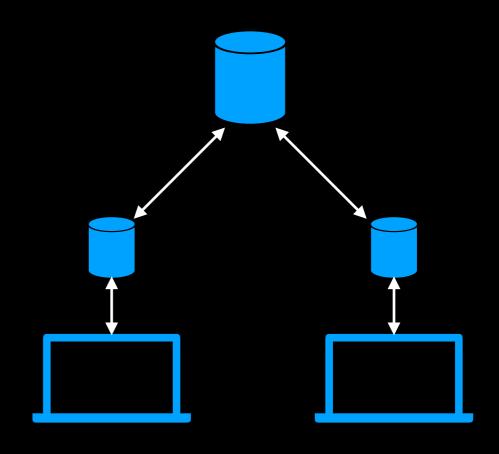

### Centralized vs distributed

### **Centralized**

Each developer works against one central repository

#### **Distributed**

Each developer has a full local copy of the repository, and pushes changes from the local to the central repository

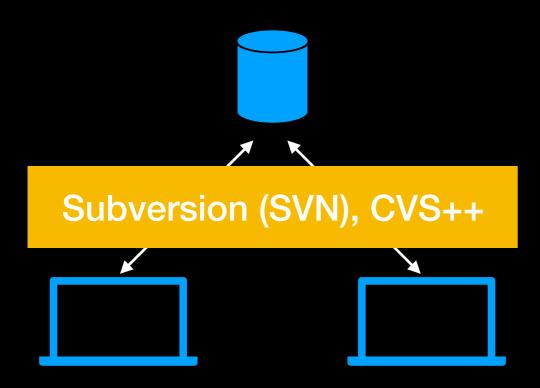

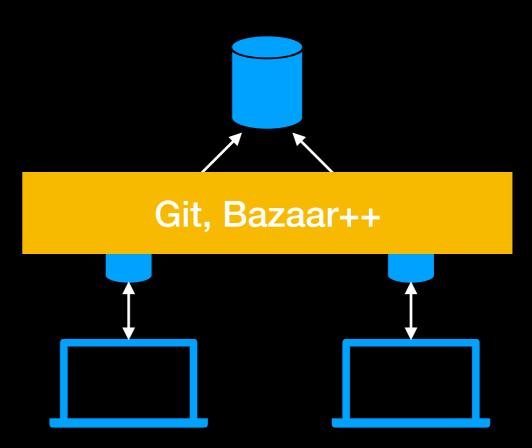

### Centralized vs distributed

- Advantages of distributed version control:
  - Several smaller commits can be made privatly then pushed together as a whole
  - Everything but pushing/pulling to central repository can be done offline
- Disadvantages of distributed version control:
  - Repositories with large files or long history can become big

# Working tree

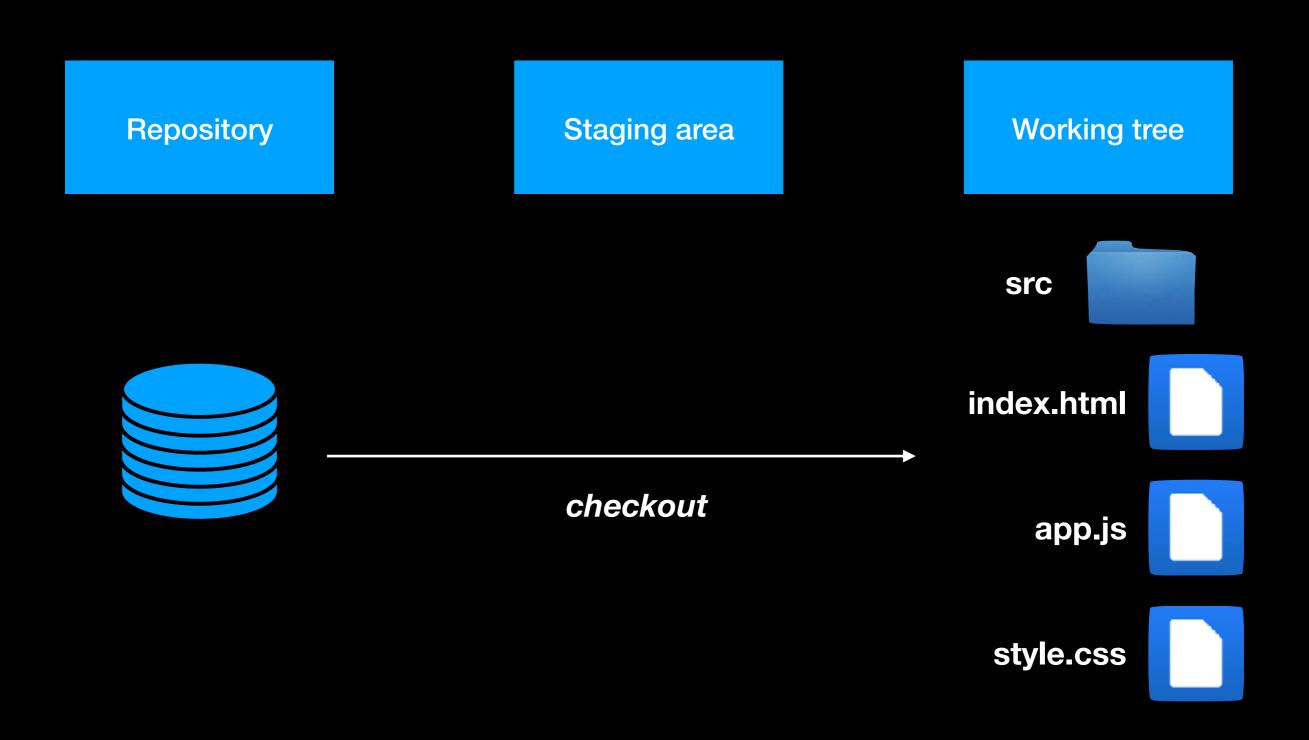

# Working tree

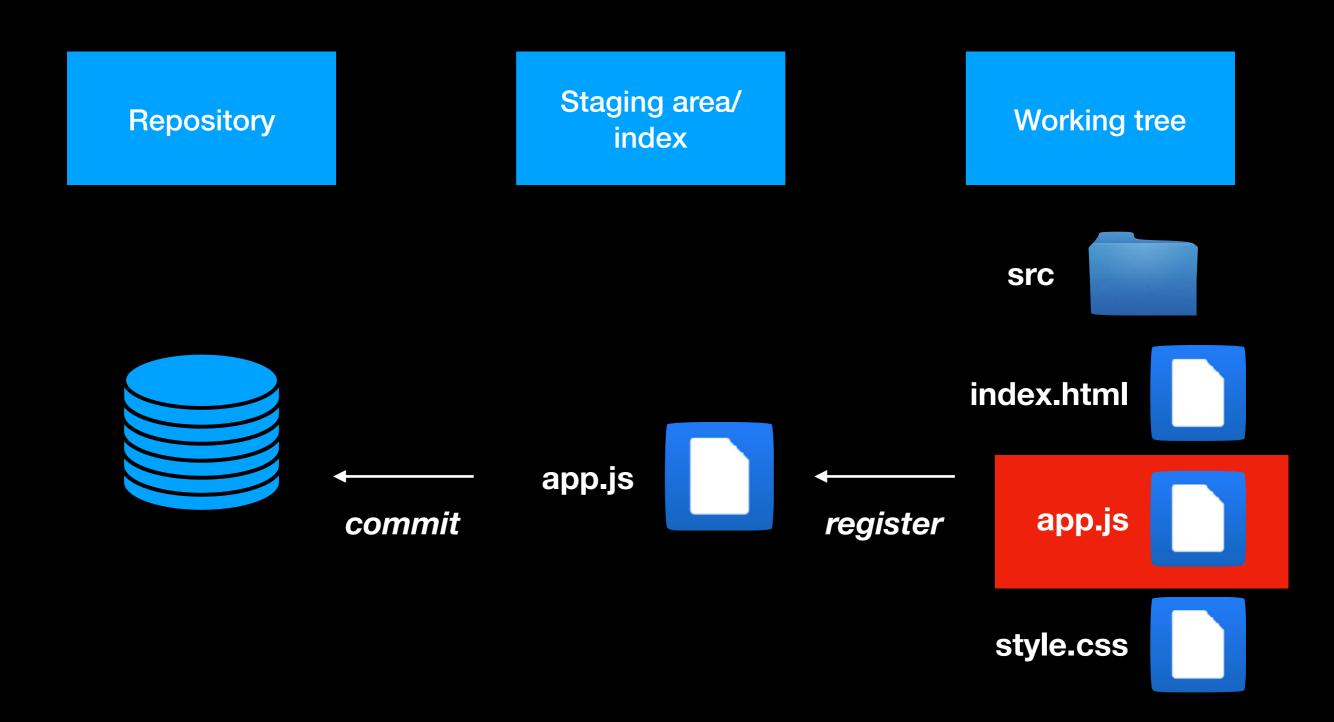

# File status

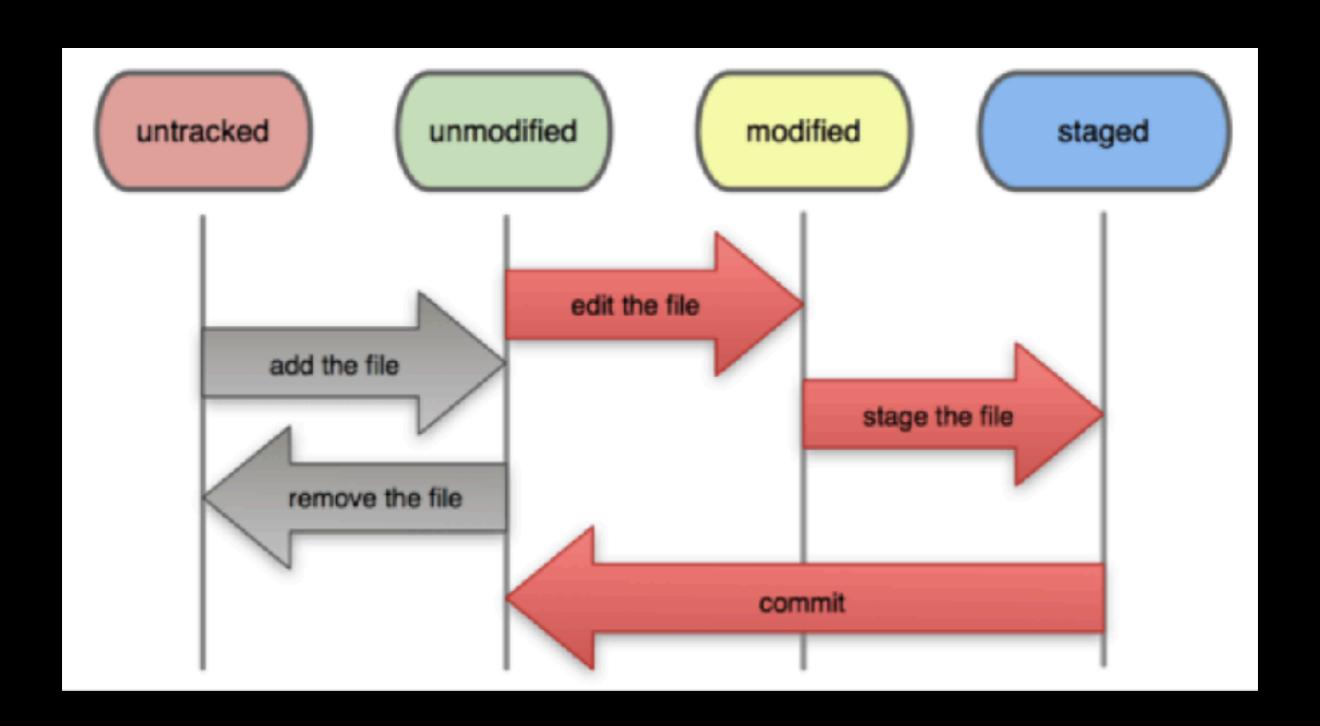

## Revisions

- Each commit creates a revision with a unique identifier
- Each revision refers to a state of a branch
- Revisions can be:
  - checked out creates a working tree with the state of the branch when it was committed
  - reverted undoing changes in that commit

## Branches

- master is the original/main line of development also a branch
- A branch is a copy of master which exists independently and is maintained separately - can later be merged
- Useful in several situations:
  - Large modifications which takes long time and affects other parts of the system (safety, flexibility, transparency)
  - Different versions for production and development
  - Customised versions for different requirements

## Master and branches

 Different workflows/philosophies exists - features branches, relsease branhces, development branches

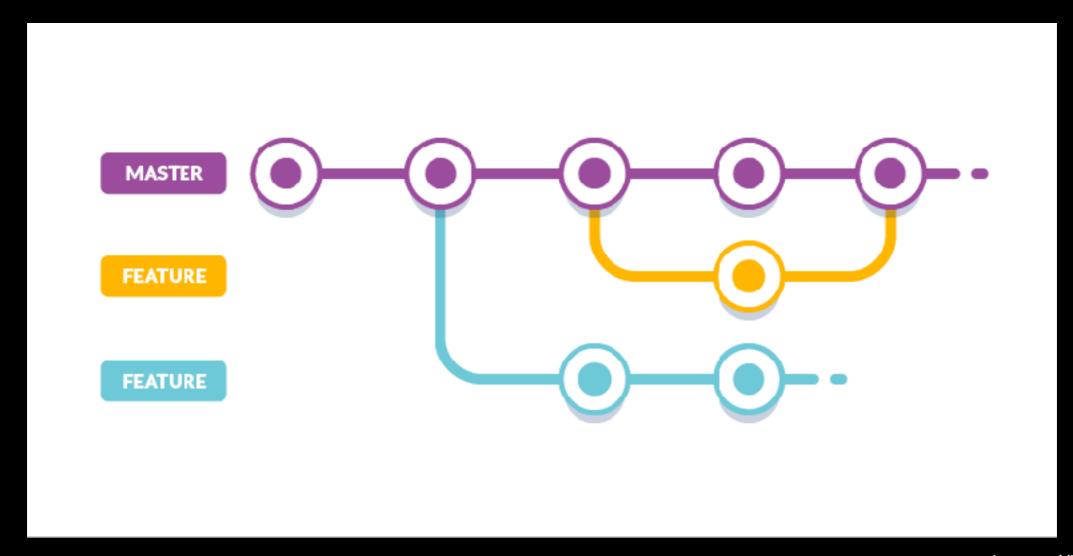

## Conflicts

- A conflict occur if more than one developer modifies the same part of a file
- Git tries to auto-resolve conflicts
- Must be resolved manually if auto-resolve fails

# Pull Requests

- Useful when working on repositories without permission to commit
- pull request request that the maintainer of the repository pull and merge your changes
- Two models:
  - fork repository pull requests from private to central repository
  - make branch in repository pull requests from feature branch to master

# Good practice

- Update (fetch changes and merge) and test before committing
- Update before editing
- Commit often check changes before commiting

- Add source code and configuration files
- Don't add generated files, libraries, IDE files etc

## Resources

Git basics:

http://rogerdudler.github.io/git-guide/

Git and GitHub at UiO:

http://www.uio.no/tjenester/it/maskin/filer/versjonskontroll/github.html [norwegian] https://github.uio.no

THIS IS GIT. IT TRACKS COLLABORATIVE WORK ON PROJECTS THROUGH A BEAUTIFUL DISTRIBUTED GRAPH THEORY TREE MODEL.

COOL. HOU DO WEUSE IT?

NO IDEA. JUST MEMORIZE THESE SHELL COMMANDS AND TYPE THEM TO SYNC UP. IF YOU GET ERRORS, SAVE YOUR WORK ELSEWHERE, DELETE THE PROJECT, AND DOWNLOAD A FRESH COPY.

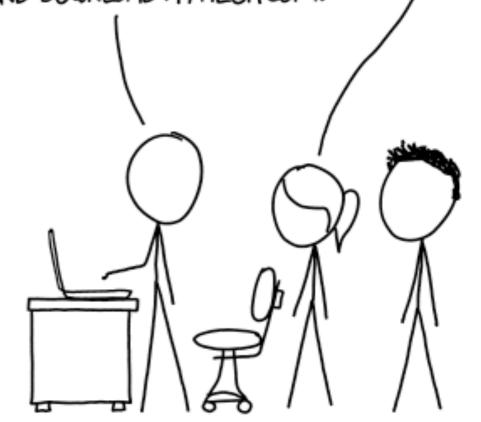

source: https://xkcd.com